Computer Science E-75 Building Dynamic Websites

Lecture 7: Ajax

Dan Armendariz danallan@mit.edu

```
<!DOCTYPE html PUBLIC 
"-//W3C//DTD XHTML 1.0 Transitional//EN" 
"http://www.w3.org/TR/xhtml1/DTD/xhtml1-
```

```
transitional.dtd">
```

```
<html xmlns="http://www.w3.org/1999/xhtml"> 
<head>
```

```
<title>My title</title>
```

```
</head>
```

```
<body>
```

```
<a href="">My link</a>
```

```
<h1>My header</h1>
```

```
\langle/html>
```
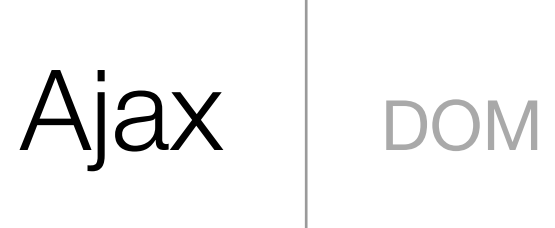

```
<!DOCTYPE html PUBLIC
```
"-//W3C//DTD XHTML 1.0 Transitional//EN"

"http://www.w3.org/TR/xhtml1/DTD/xhtml1 transitional.dtd">

<html xmlns="http://www.w3.org/1999/xhtml"> <head>

```
<title>My title</title>
```

```
</head>
```

```
<body>
```

```
<a href="">My link</a> 
<h1>My header</h1> 
</html>
```
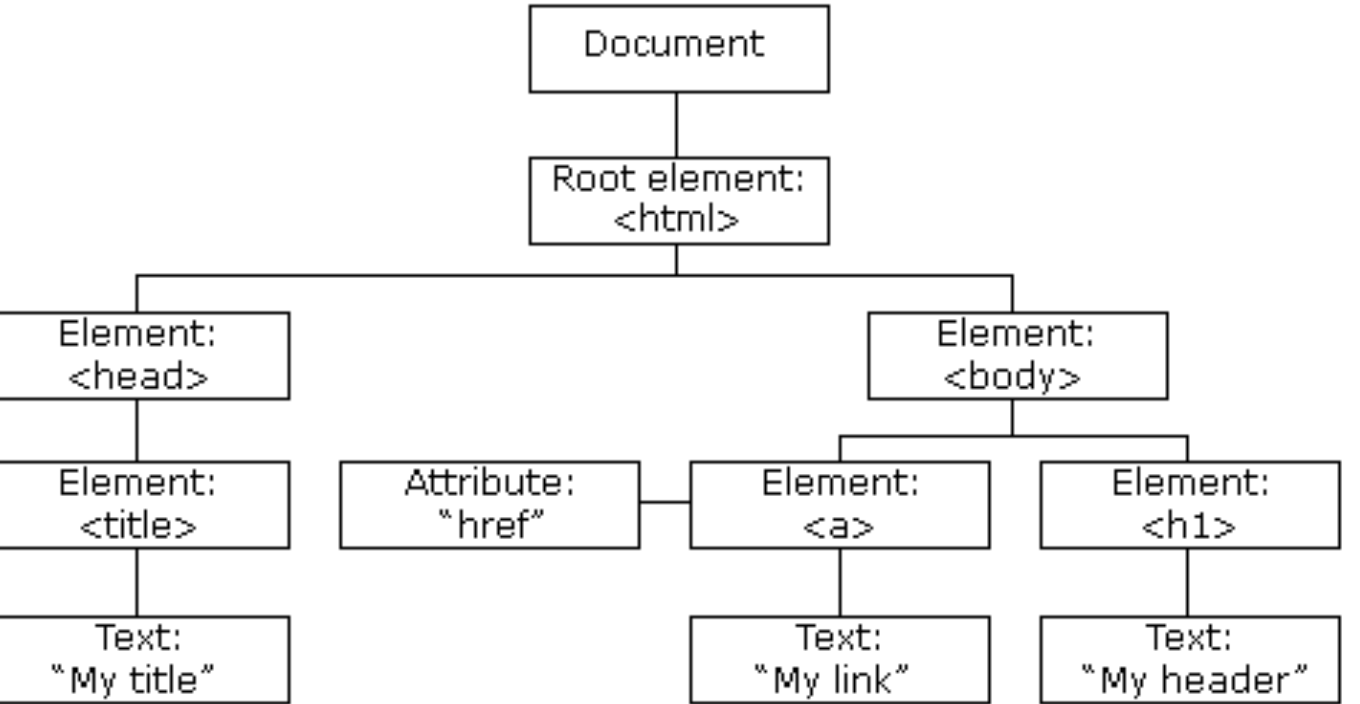

Image from http://www.w3schools.com/htmldom/.

Ajax pom

- HTML DOM Reference http://www.w3schools.com/htmldom/dom\_reference.asp
- DOM Reference http://www.javascriptkit.com/domref/
- DOM objects and methods http://www.howtocreate.co.uk/tutorials/javascript/domstructure/
- XMLHttpRequest Object (from MSDN) http://msdn2.microsoft.com/en-us/library/ms535874(VS.85).aspx
- XMLHttpRequest Object (MozDev Center) http://developer.mozilla.org/en/docs/XMLHttpRequest
- XMLHttpRequest Object (World Wide Web Consortium) http://www.w3.org/TR/XMLHttpRequest/

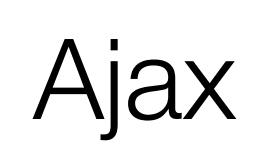

- abort()
- getAllResponseHeaders()
- getResponseHeader(header)
- open(method, url)
- open(method, url, async)
- open(method, url, async, user)
- open(method, url, async, user, password)
- send()
- send(data)
- setRequestHeader(header, value)

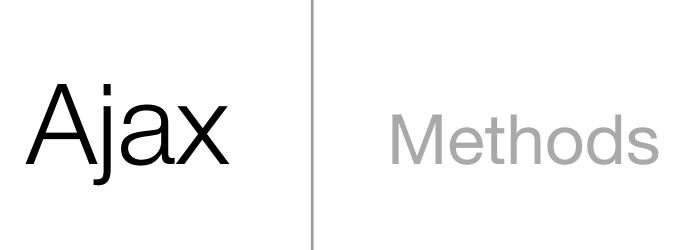

- onreadystatechange
- readyState
	- ‣ 0 (unitialized)
	- $\rightarrow$  1 (open)
	- $\rightarrow$  2 (sent)
	- ‣ 3 (receiving)
	- ‣ 4 (loaded)
- responseBody (IE only)
- responseText
- responseXML
- status
	- $\rightarrow$  200 (OK)
	- ‣ 404 (Not Found)
	- ‣ 500 (Internal Server Error)
	- ‣ **. . .**
- statusText

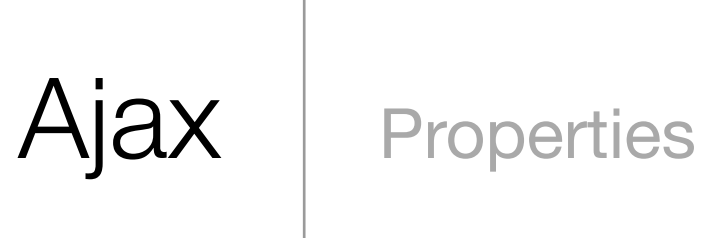

- XML (text/xml)
- XHTML (text/html)
- JSON (application/json)

http://www.quirksmode.org/blog/archives/2005/12/the\_ajax\_respon.html

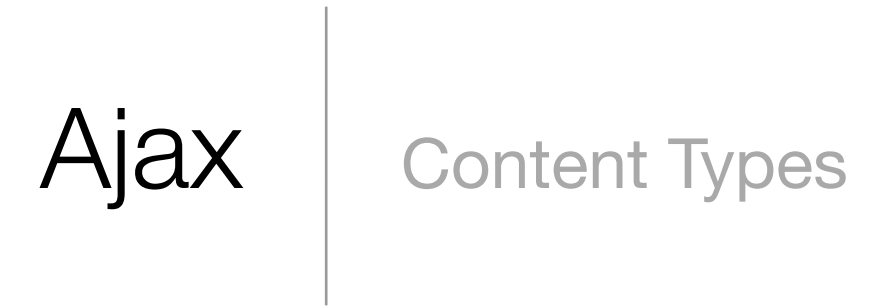

*object* **{** *members* **}** *members pair* **,** *pair* **, ..** *pair string* **:** *value array* **[** *elements* **]** *elements value* **,** *value* **, ..** *value string, number, object, array,* **true***,* **false***,* **null**

$$
Ajax \mid \text{JSON}
$$

- $\bullet$  ASP:
	- o JSON for ASP.
	- JSON ASP utility class.
- ActionScript:
	- ActionScript1.
	- ActionScript2.
	- o ActionScript3.
	- o JSONConnector.
- $\bullet$  C.
	- o JSON checker.
	- o JSON parser.
	- $\circ$  json-c.
	- M's JSON parser. o YAJL.
- $\bullet$  C++:
	- o TinyJSON.
	- jsoncpp.
	- o zoolib.
	- o Jaula.
	- o JOST.
	- o JSON Spirit.
- $\bullet$  C#:
	- o JSON\_checker.
	- Jayrock.
	- o Json.NET LINQ to JSON.
	- o JSONSharp.
	- o LitJSON.
	- o JSON for .NET.
	- $\circ$  JsonFx.
	- o JsonExSerializer.
- ColdFusion:
	- $\circ$  ColdFusion 8.
	- o CFJSON.
	- o toJSON.
- $\bullet$  D.
- Delphi:
	- · Delphi Web Utils.
	- JSON Delphi Library.
	- o JSON Toolkit.
- $\bullet$  E.
- Erlang.
- Haskell:
	- RJson package.
	- o json package.
	- o JSON.hs.
	- o HaskellNet.
- $\bullet$  haXe.  $\bullet$  Java:
	- $\circ$  org. json.
	- o org.json.me.
	- o Json-lib.
	- o JSON Tools.
	- org.json.simple.
	- o Stringtree.
	- o SOJO.
	- VRaptor.
	- o Restlet.
	- o Jettison.
	- ison-taglib.
	- o FLEXJSON.
	- o XStream.
	- o JsonMarshaller.
	- Flexison.
	- o Jackson JSON Processor.
	- JON tools.
	- o google-gson.
- JavaScript:
	- $\circ$  json2.js.
	- o json\_parse.js.
	- o json\_parser\_state.js.
	- o json\_sans\_eval.
- $\bullet$  Lasso.  $\bullet$  Lisp:
	- o Common Lisp.
	- **E** Emacs Lisp.
	- Chicken Scheme.
	- o MZScheme.
	- o PLT Scheme.
- LotusScript:
	- o JSON LS.
	- o JSON Reader/Writer.
- $\bullet$  Lua:
	- o Json4Lua.
	- o Json.lua.
- Objective  $C$ :
	- o BSJSONAdditions.
	- Cocoa JSON Framework.
- Objective CAML.
- OpenLaszlo.
- $\bullet$  Perl.
- $\bullet$  PHP:
	- $\circ$  PHP 5.2.
	- $\circ$  json.
	- o Services\_JSON.
	- o Zend\_JSON. o JSONRPC.
	- o Solar Json.
	- $\circ$  SCA\_SDO.

o json.prolog.

• python-cjson.

o python-json.

• simplejson.

• demison.

 $\circ$  jsonlib.

• Comparison of php json libraries.

• SWI-Prolog HTTP support

• Comparing JSON modules in Python.

• Choosing a Python JSON Translator.

Image from http://www.json.org.

10

- Pike:
	- o Public.Parser.JSON.
		- o Public.Parser.JSON2.
- $\bullet$  pl/sql.

Ajax Json

• PowerShell.  $\bullet$  Prolog:

 $\bullet$  Python:

 $\bullet$  R.

• Rebol.

 $\bullet$  Ruby.

 $\bullet$  Tcl.

 $\bullet$  Squeak.

• REALbasic.

- json\_encode(\$value) http://us3.php.net/manual/en/function.json-encode.php
- eval(string) http://www.json.org/js.html

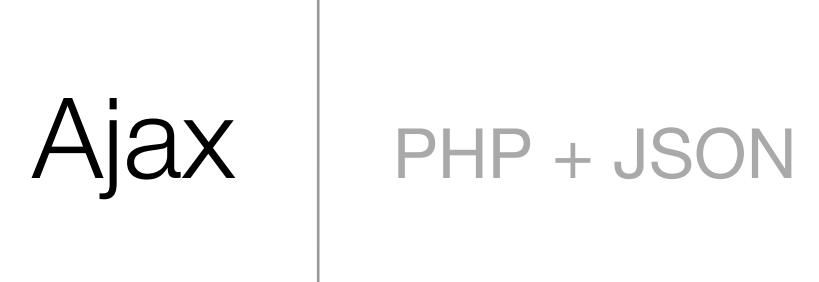

- Ajax Loading GIF Generator http://www.ajaxload.info/
- Ajax Activity Indicators http://mentalized.net/activity-indicators/
- $\bullet$  ...

http://ajaxpatterns.org/Progress\_Indicator

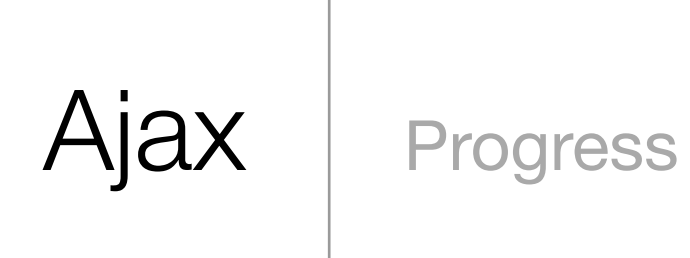

- Dojo http://dojotoolkit.org/
- jQuery http://jquery.com/
- Prototype http://www.prototypejs.org/
- script.aculo.us http://script.aculo.us/
- YUI http://developer.yahoo.com/yui/

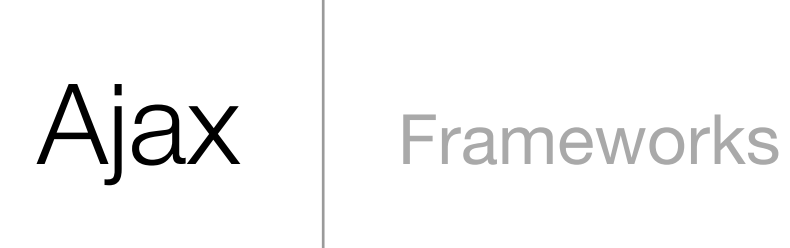

Computer Science E-75 Building Dynamic Websites

Lecture 7: Ajax

Dan Armendariz danallan@mit.edu